#### on the Wild, Wild Web! **KEEPING YOU SAFE** Parisa Tabriz @laparisa

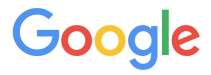

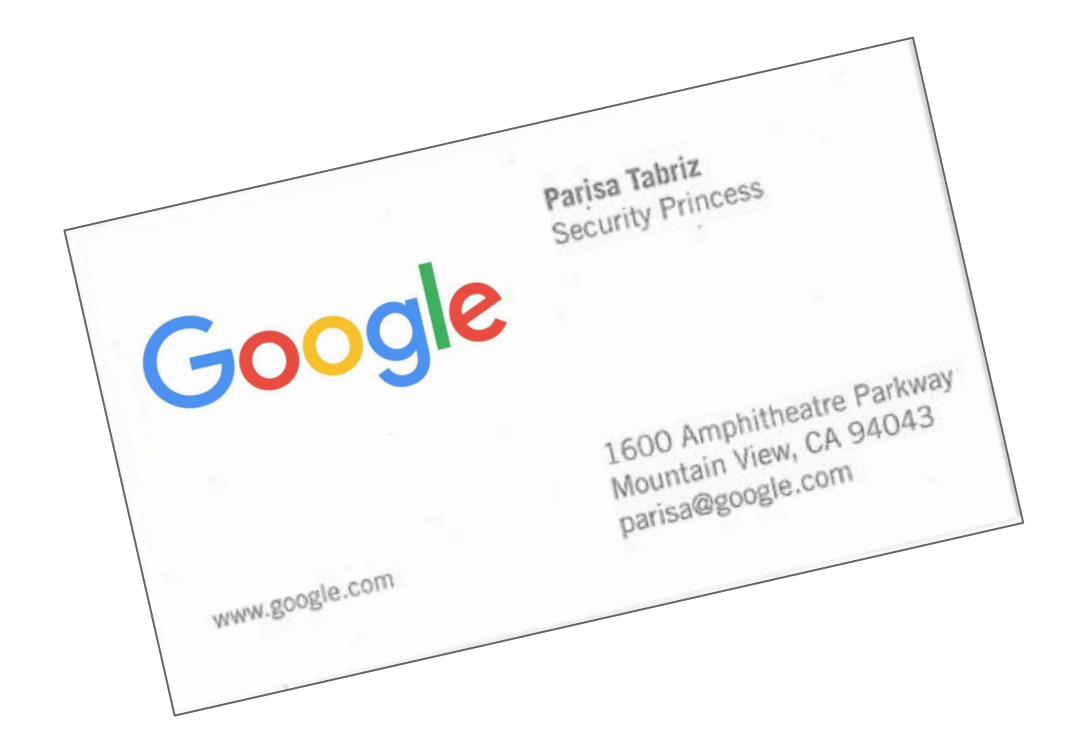

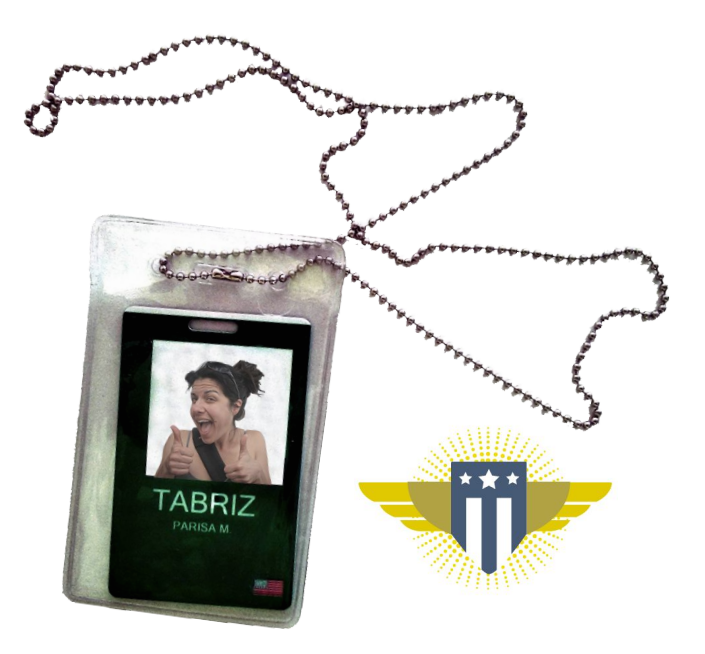

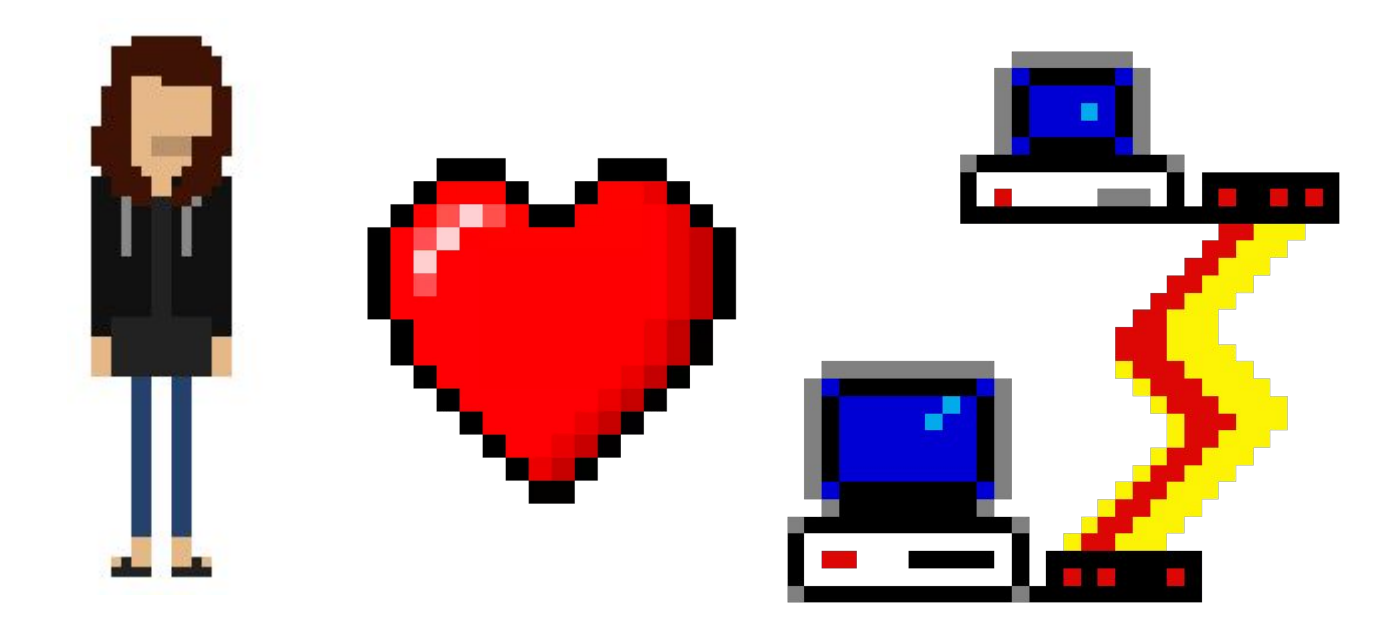

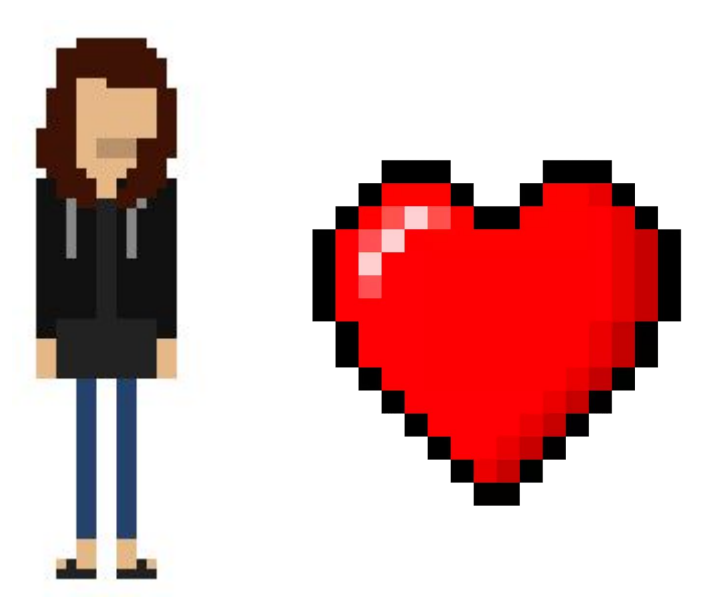

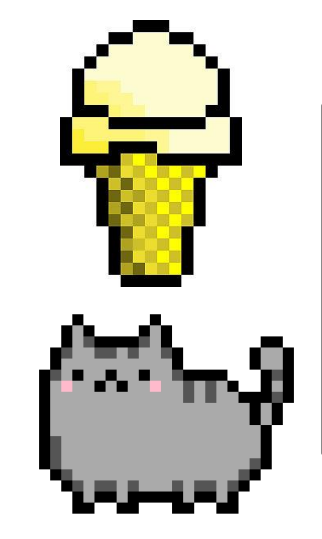

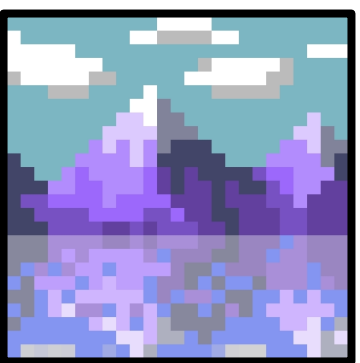

# **GOOGLE SECURITY**

Keep our users and their data safe.

# **GOOGLE SECURITY**

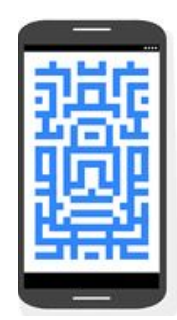

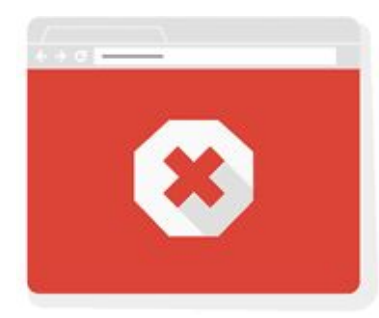

Android Disk Encryption

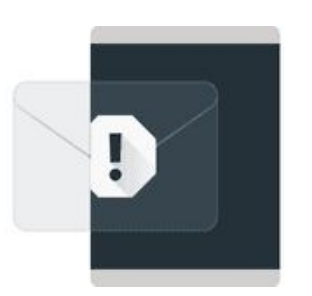

Gmail Spam Protection

Chrome Safe Browsing

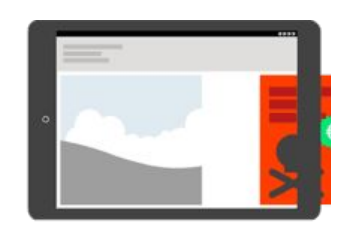

Ads Security

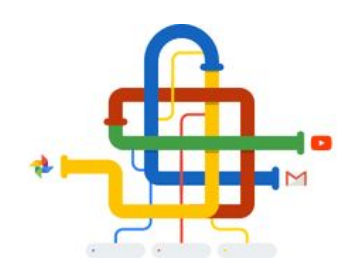

Cloud Infrastructure

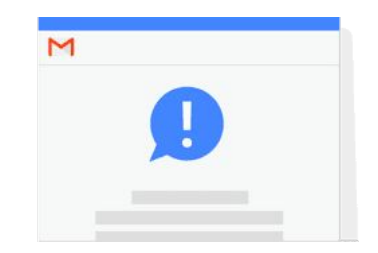

Account **Notifications** 

# **CHROME SECURITY**

- 1. Provide Chrome users with the most secure way to use the web.
- 2. Make the Internet safer!

# **CHROME SECURITY**

- 1. Provide Chrome users with the most secure way to use the web.
- 2. Make the Internet safer!

### **The web feels safe...**

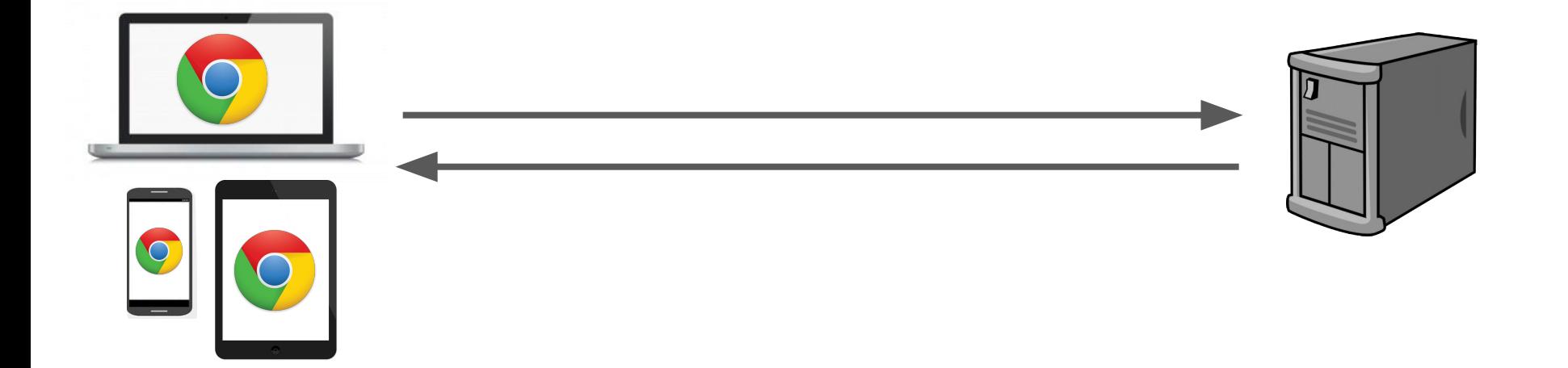

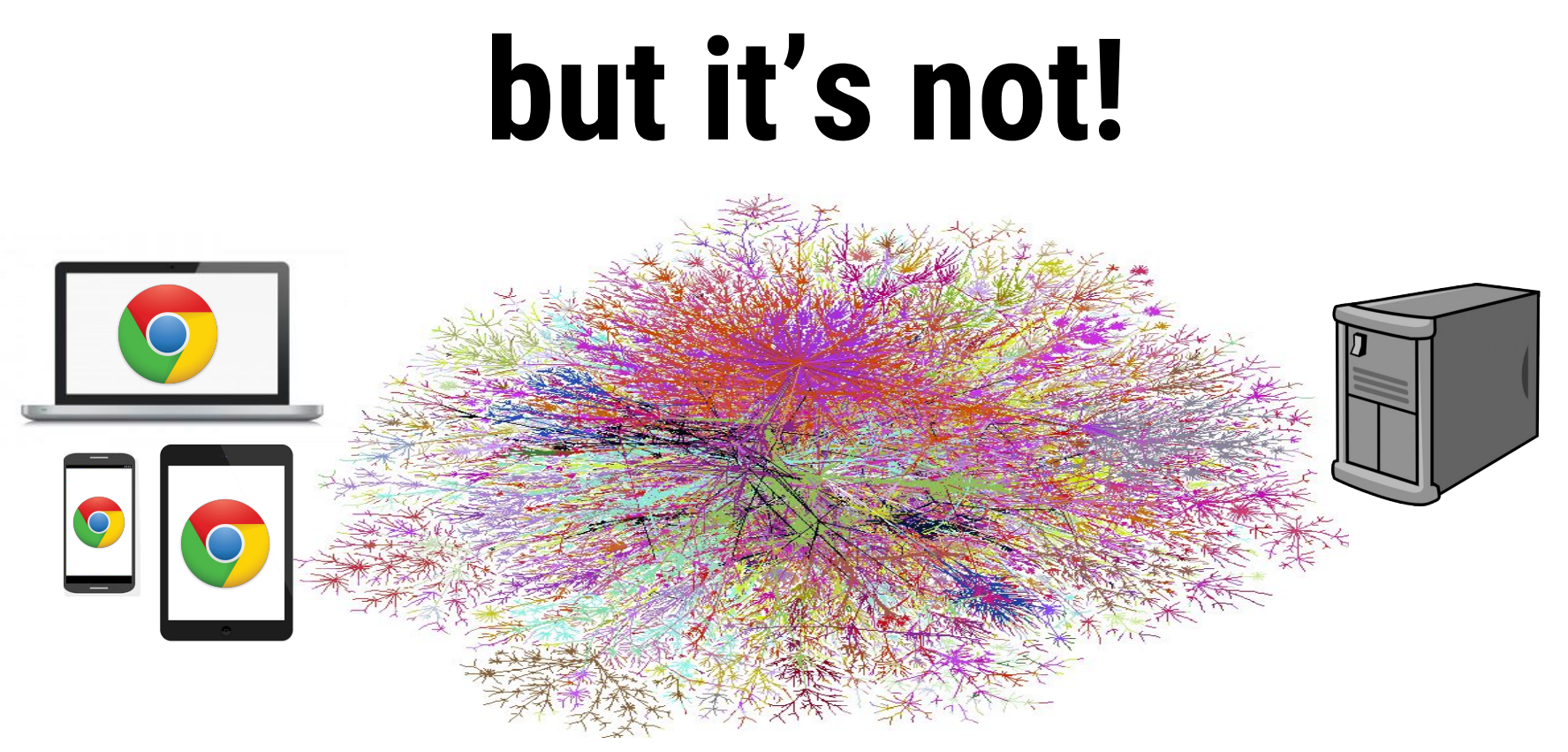

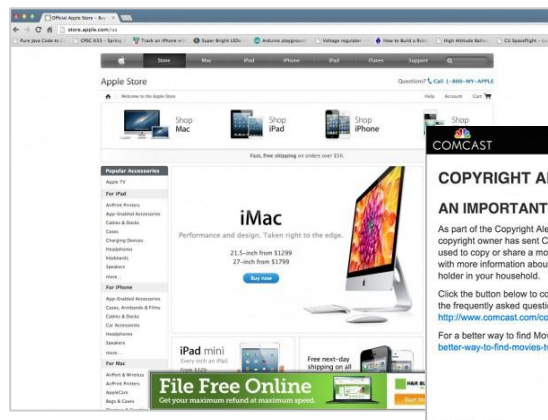

#### **COPYRIGHT ALERT! #1**

#### AN IMPORTANT MESSAGE FROM COMCAST

As part of the Copyright Alerts System operated by the Center for Copyright Information, a copyright owner has sent Comcast a notice claiming your Internet service from Comcast was used to copy or share a movie, television program or song improperly. We have sent an e-mail with more information about this notice to the comcast.net e-mail address of the primary account

Click the button below to confirm you received this Copyright Alert and to close it. Please review the frequently asked questions about the Copyright Alerts System at http://www.comcast.com/copyrightalerts/ to learn more about it.

For a better way to find Movies, TV, and Music visit: http://www.copyrightinformation.org/abetter-way-to-find-movies-tv-music/

**Close This Message** 

PRIVACY POLICY

#### **Internet service** providers

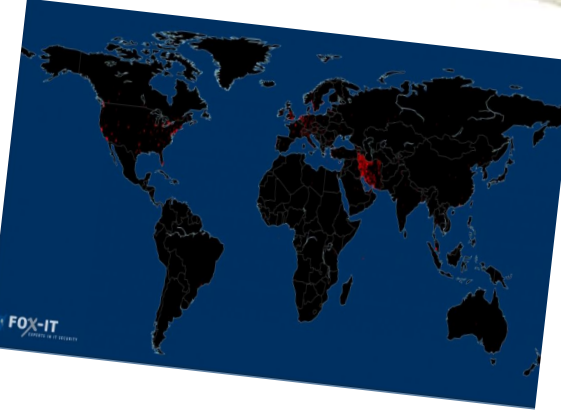

**Governments** 

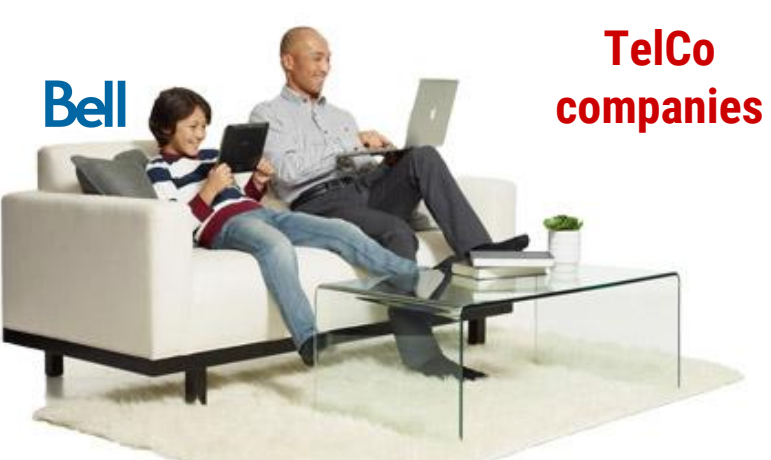

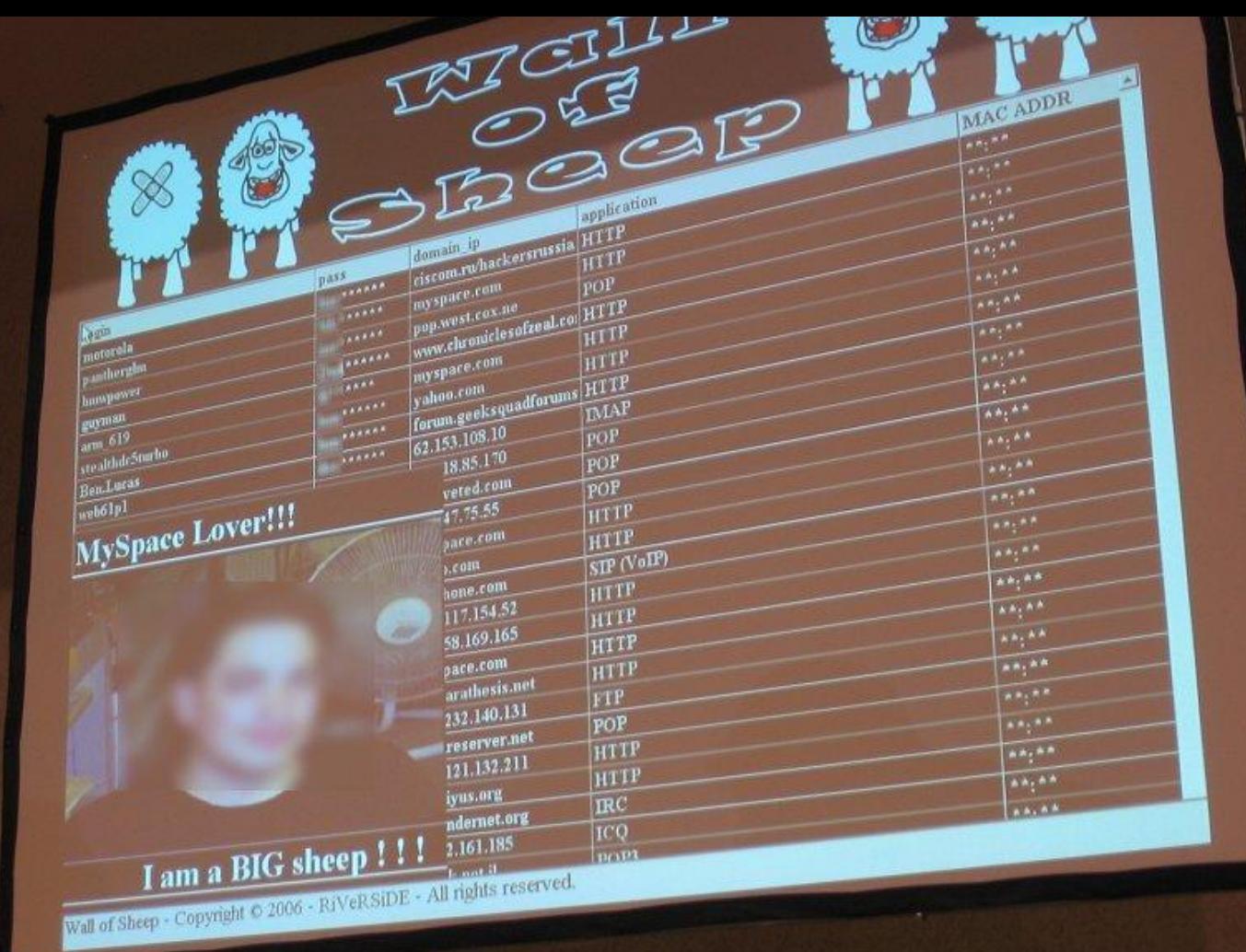

**Contract on the Contract of the Contract of the Contract of the Contract of the Contract of the Contract of the** 

# **HTTPS THE WEB!**

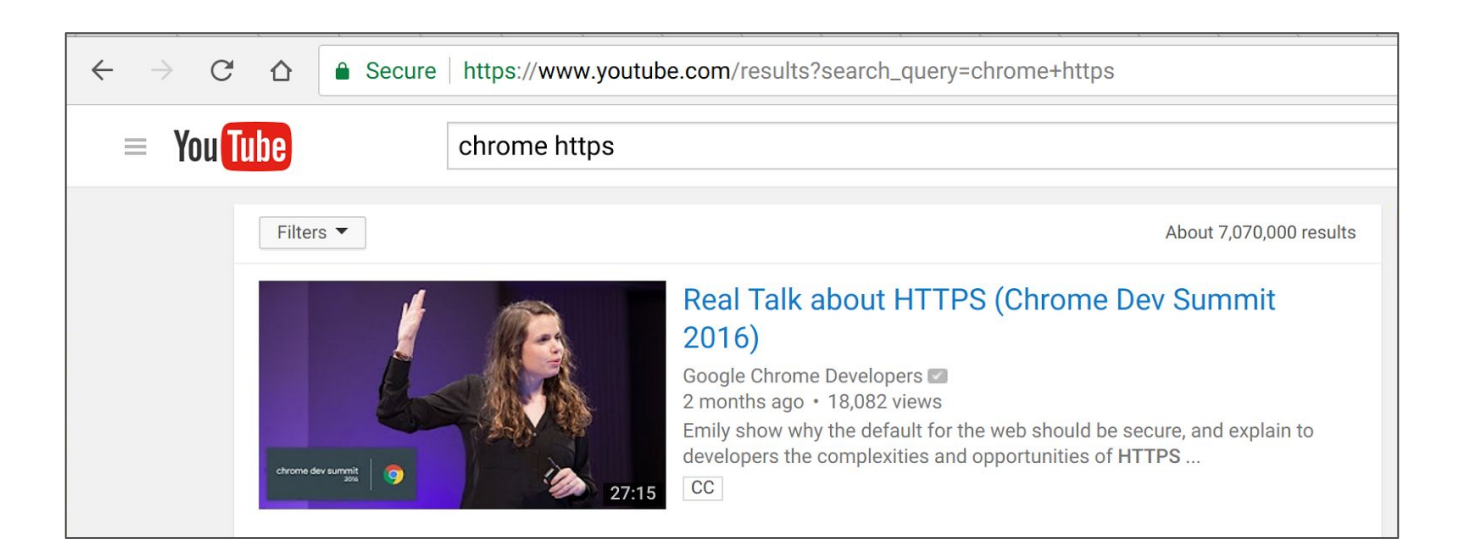

#### **HTTPS for Top 100 sites**

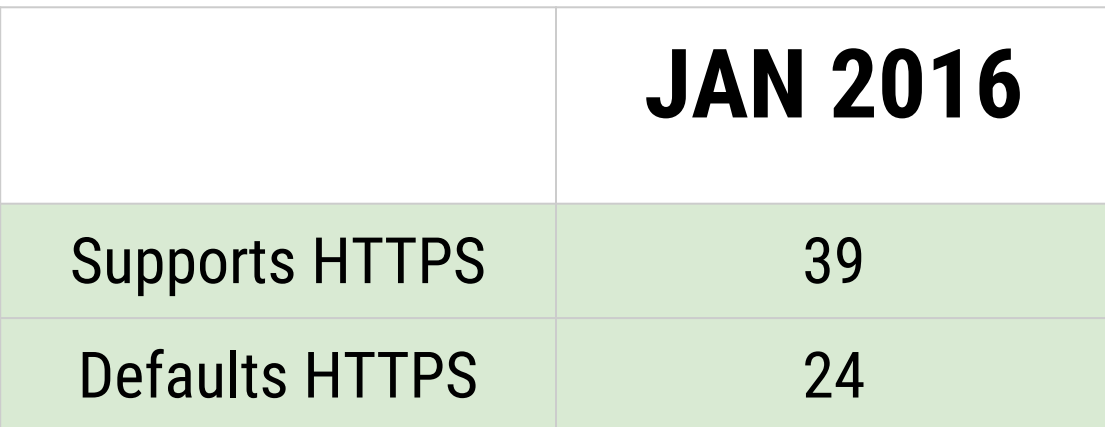

https://www.google.com/transparencyreport/https/

#### **HTTPS for Top 100 sites**

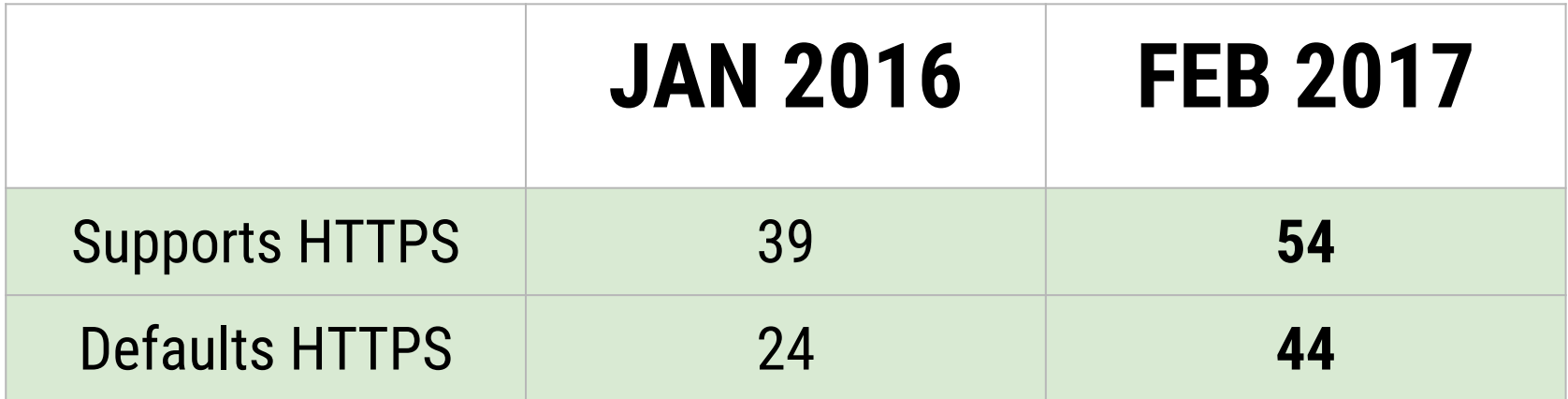

https://www.google.com/transparencyreport/https/

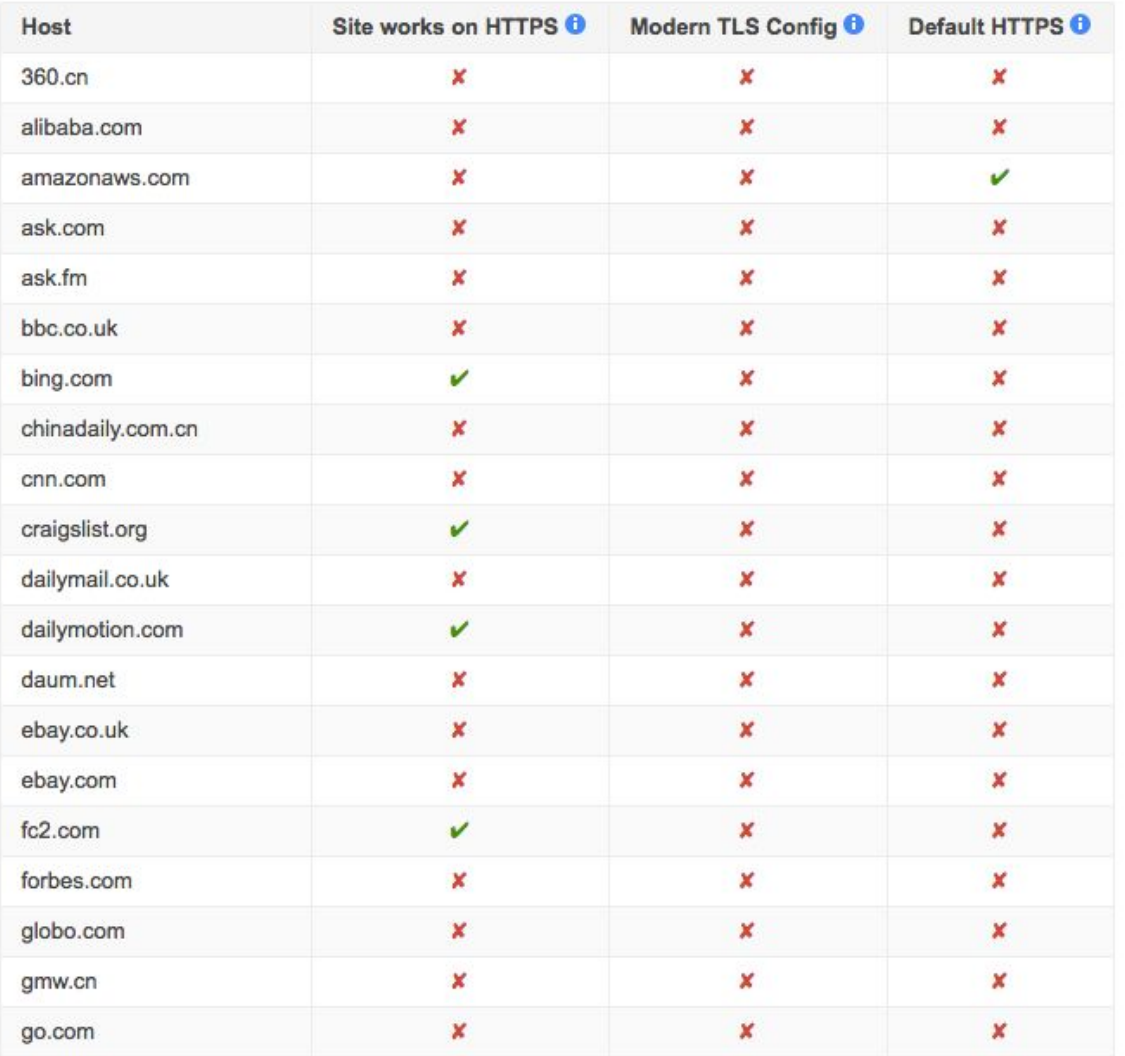

# **CHROME SECURITY**

**Provide Chrome users with the most secure** way to use the web.

2. Make the Internet safer!

#### bit.ly/HowlWouldPwnYou

WALKER WAYNESS

# **TOP 5 SECURITY TIPS**

1. Be leery of unsolicited help and freebies.

## **TOP 5 SECURITY TIPS**

1. Be leery of unsolicited help and freebies. 2. Don't reuse or share same password.

### **PASSWORD MANAGER**

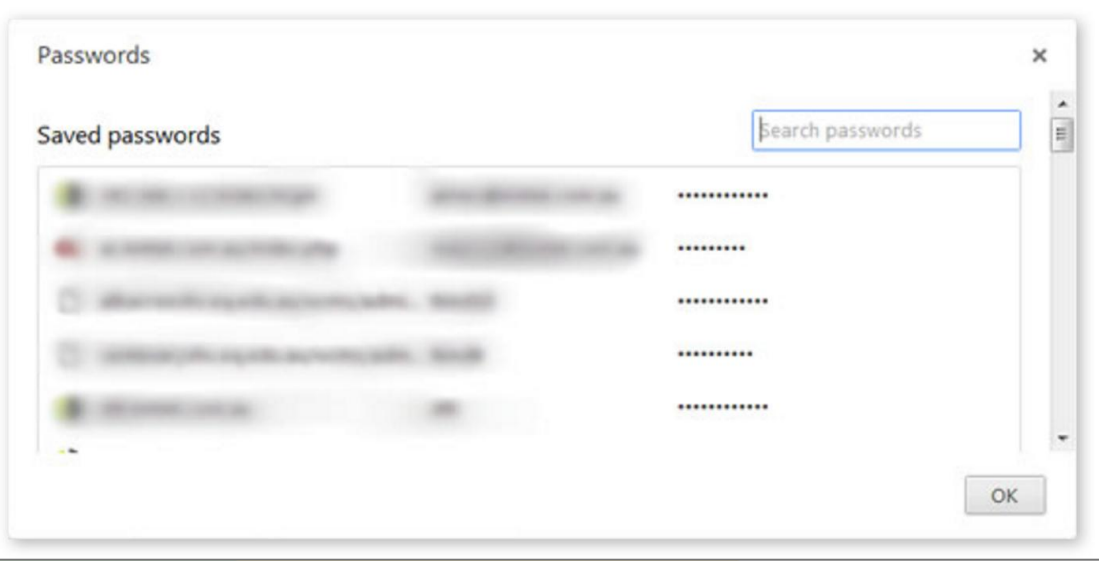

# **TOP 5 SECURITY TIPS**

- 1. Be leery of unsolicited help and freebies.
- 2. Don't reuse or share same password.
- 3. Don't login on shared computers and verify your account security settings.

### **ACCOUNT SECURITY**

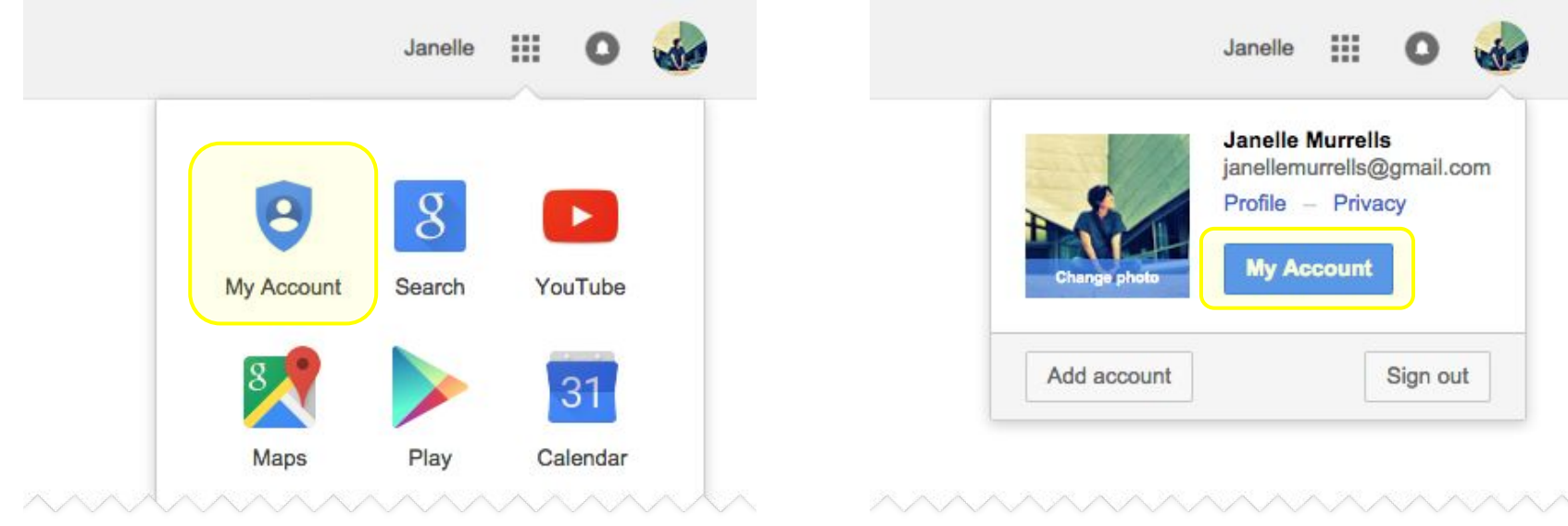

### **2-STEP AUTHENTICATION**

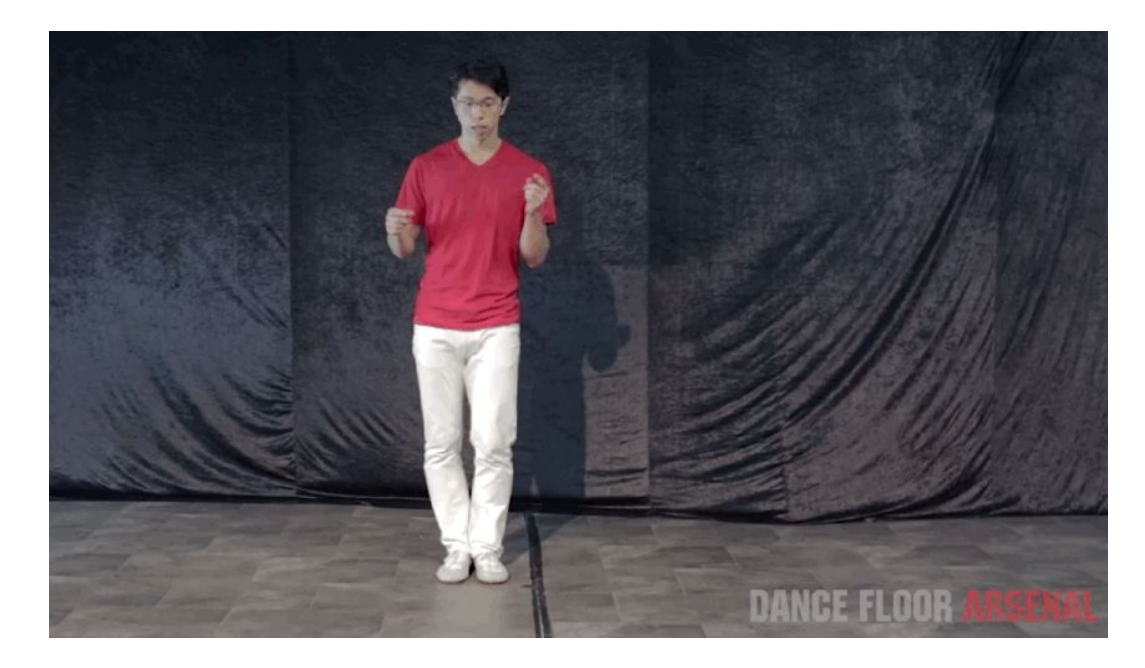

# **TOP 5 SECURITY TIPS**

- 1. Be leery of unsolicited help and freebies.
- 2. Don't reuse or share same password.
- 3. Don't login on shared computers and verify your account security settings.
- 4. Be mindful of all software or applications you install on your computer and phone.

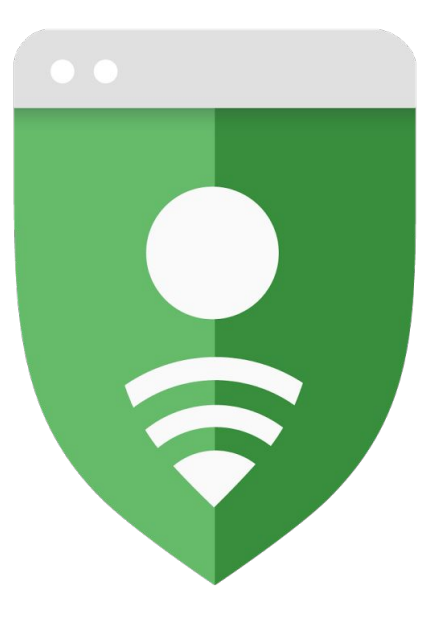

# Google<sup>®</sup> Safe Browsing

### **SAFE BROWSING**

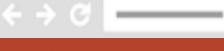

#### Phishing attack ahead

Attackers on testsafebrowsing.appspot.com might try to trick you to steal your information (for example, passwords, messages, or credit cards).

Automatically report details of possible security incidents to Google. Privacy policy

**Details** 

**Back to safety** 

 $-$ 

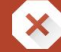

#### The site ahead contains malware

Attackers currently on testsafebrowsing.appspot.com might attempt to install dangerous programs on your Mac that steal or delete your information (for example, photos, passwords, messages, and credit cards).

Automatically report details of possible security incidents to Google. Privacy policy

**Details** 

**Back to safety** 

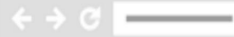

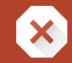

#### The site ahead contains harmful programs

Attackers on testsafebrowsing.appspot.com might attempt to trick you into installing programs that harm your browsing experience (for example, by changing your homepage or showing extra ads on sites you visit).

Automatically report details of possible security incidents to Google. Privacy policy

Details

Back to safety

# **TOP 5 SECURITY TIPS**

- 1. Be leery of unsolicited help and freebies.
- 2. Don't reuse or share same password.
- 3. Don't login on shared computers and verify your account security settings.
- 4. Be mindful of all software or applications you install on your computer and phone.
- 5. Keep your programs up to date.

### **AUTOUPDATE**

(No action from you needed!)

### **THE END. QUESTIONS?**

parisa@google.com parisa@chromium.org @laparisa

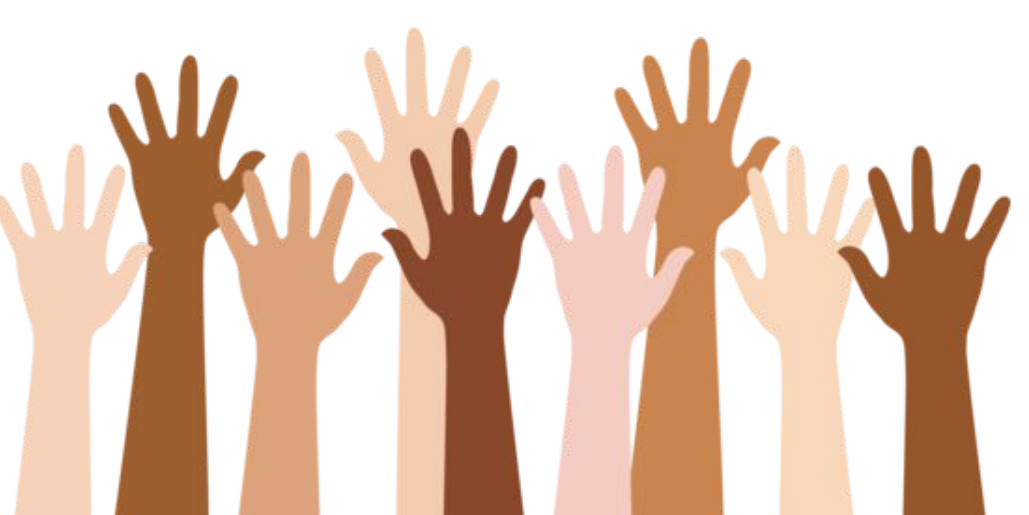